# **MinuteInfos**

L'actualité journalière en 5 articles!

# MinuteInfos

Par Alexis Fluzin

## Mon Nom de Projet

Composé de "**Minute**" et "**Informations**". Cette application offre cinq articles par jour. Avec un simple coup d'œil, en moins d'une minute vous aurez l'essentiel de l'actualité.

## Mon Hypothèse

Je crois qu'une application qui affiche quelques articles d'actualités importants va permettre aux utilisateurs de gagner du temps et une alternatives aux médias, et je saurais que cela se vérifie si au moins dix personnes trouvent ce projet intéressant.

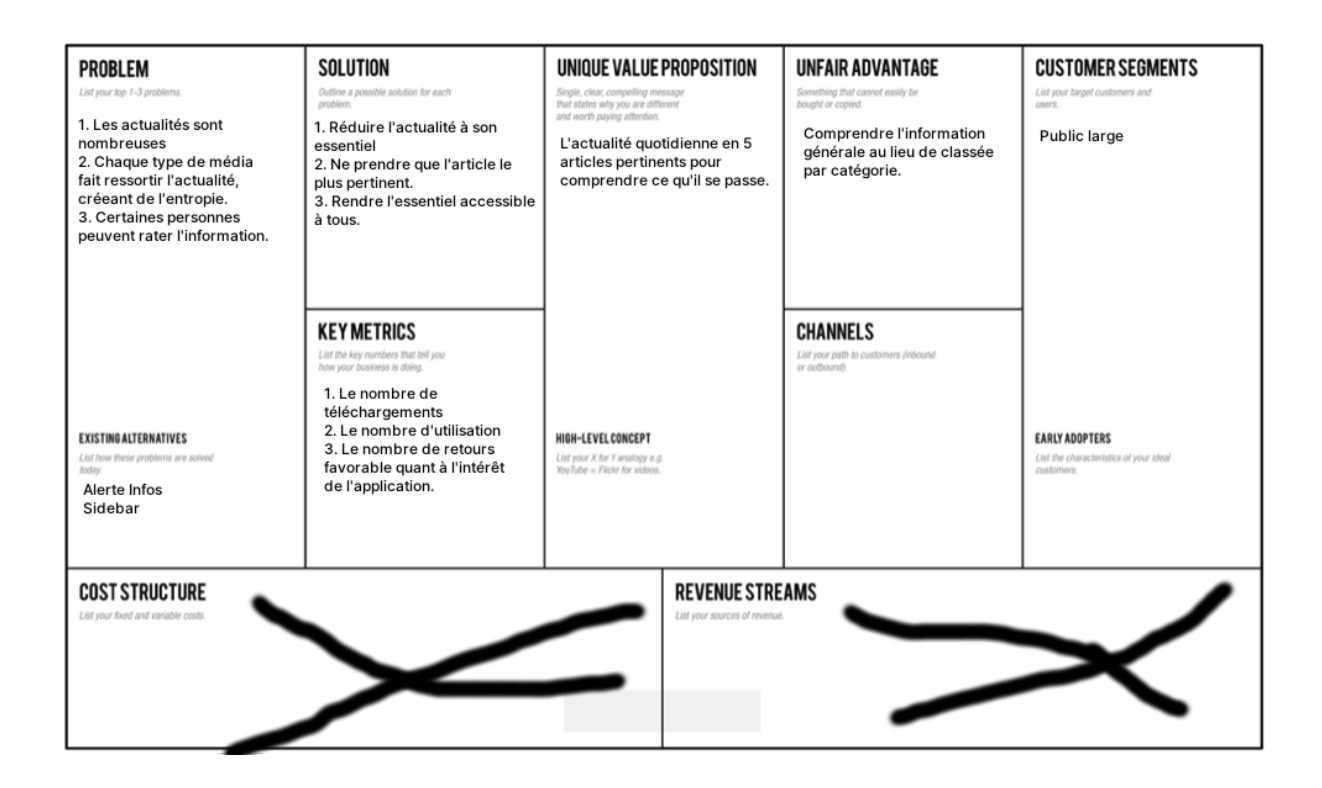

## Les difficultés que j'ai rencontré

### InVision

Lors de la création de mon premier MVP, j'ai utilisé InVision pour réaliser mon prototype. Malheureusement, un crash de mon PC alors que InVision était ouvert a corrompu mes données. J'ai dû recommencer de zéro.

Cela m'est arrivé une seconde fois alors que j'étais sur le point de le mettre en ligne. A l'avenir, pour éviter cela, j'utiliserais Figma. Je pourrais aussi coder directement dans le navigateur.

### L'ambiguïté des objets Date en Javascript

De par le fait que le MVP n'a pas à avoir toutes les fonctions que le vrai produit aura, je m'étais limité à quelques jours pour mes articles - tous datant d'avril. Comme c'est le quatrième mois de l'année, j'ai utilisé le chiffre 4 dans le constructeur. Cependant, j'ai appris à mes dépends que contrairement aux fonctions du jour et de l'année, la fonction du mois commence à zéro (contrairement à 1). En mettant 4, le navigateur retourne le mois de mai. Ce qui m'a forcé à changer toutes les lignes qui avaient un lien avec les mois et y ajouter +1 pour que la date s'affiche correctement.

Mais un autre problème avec Date survient quand on essaie de soustraire des jours à une date. Utiliser "-1" à un getDate() ne retourne pas le jour précédent, et la

documentation en ligne ne mentionne pas qu'utiliser "-1" retire juste 1/1000 secondes.

C'est juste des pièges à éviter. Il faut juste en être conscient.

#### Les retours pour mes test utilisateurs

Je compte parmi mes testeurs une personne assez proche de moi pour pouvoir faire une capture, et pas mal d'anciens amis qui ont accepté de tester à distance mon MVP. Ce n'est pas évident de faire comprendre les consignes à quelqu'un via messages, et, comme ce sont des amis, ils me disent tous qu'ils n'ont rien à redire parce qu'ils ne feraient personnellement pas mieux. Heureusement, les personnes plus neutres n'ont pas eu de mal à montrer ce qui n'allait pas avec mon MVP.

J'ai pu discuter avec certains d'entre eux, qui me disent que mes consignes sont un peu ambiguës. J'aurais dû vraiment cadrer l'essentiel.

## Les méthodes de test de mon MVP

Pour tester mon MVP, j'ai eu recours à deux méthodes: le test utilisateur, et un test à distance.

J'ai pu mettre une personne devant mon PC pour essayer en direct, dont l'écran et la voix sont enregistrés, avec le consentement de la personne. La personne devait penser à voix haute. La vidéo est sur YouTube, accessible directement dans le case study de mon projet.

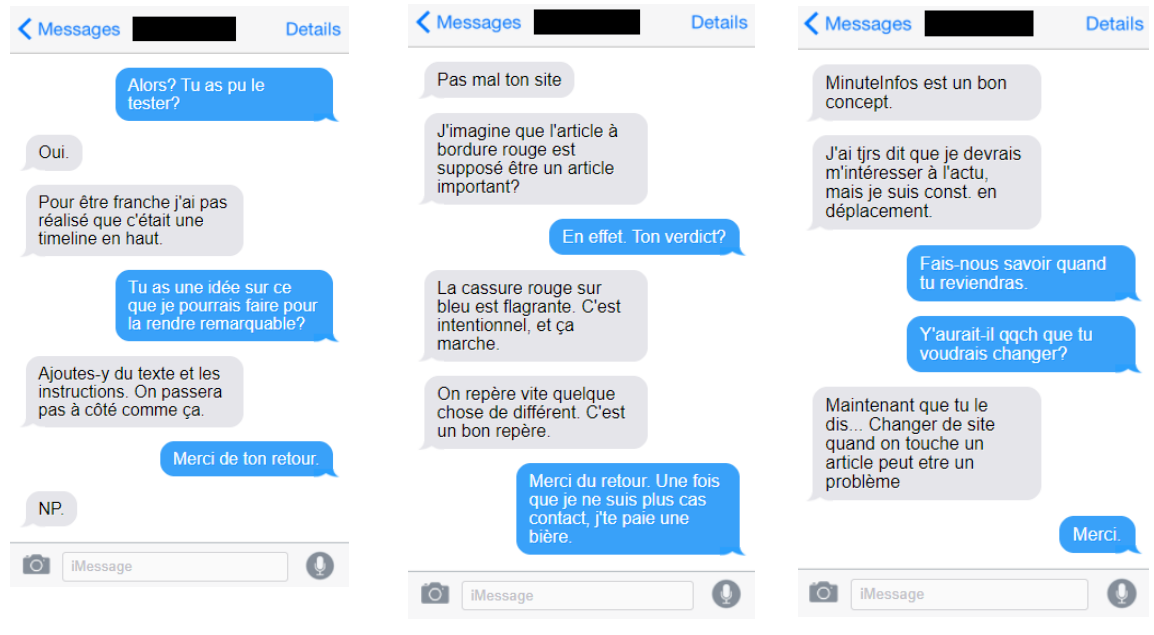

Pour le reste, j'ai envoyé le lien à des proches et connaissances pour qu'ils fassent le test utilisateur à un moment qui leur est convenable, ils m'ont envoyé leur retour par SMS. J'en ai profité pour leur poser des questions, auxquelles ils ont répondues avec plaisir. Ce n'est peut-être pas la meilleure méthode du monde, mais elle fonctionne, et pour les personnes qui ont répondu, la majeure partie est parvenue à me dire objectivement leurs opinions, ce qu'ils voudraient changer s' ils avaient une baguette magique.

Sur les 27 personnes qui ont fait le test:

- 21 ont joué le jeu et m'ont répondu;
- 16 ont aimé le concept de l'application;
- 13 ont déclaré vouloir utiliser MinuteInfos
	- dont 8 déclarent vouloir voir plus de fonctions à l'avenir

## En conclusion

Mon objectif a été atteint. Au moins dix personnes se sont dites intéressées par MinuteInfos. Il a été fait mention que l'application se veut simple d'utilisation, rapide à prendre en main. Cela ne sera pas une alternative aux médias actuels, mais un complément.

Les personnes interrogées apprécient un service rapide et intuitif. Le fait d'avoir un équivalent pour l'actualité est un plus. Cela peut permettre de trouver un sujet de conversation. MinuteInfos serait une alternative plus simple, plus minimaliste que la concurrence.

## Pour le futur de MinuteInfos

Si maintenant le MVP est simple et minimaliste, son futur est prometteur. Grâce aux User Journeys et aux tests utilisateurs, des nouvelles fonctionnalités sont à mettre en œuvre pour exploiter son potentiel.

- Un système de partage d'article;
- Un système de favoris;
- Une liste "À regarder plus tard";
- Mettre en place un système de sélection d'article pour afficher les détails de celui-ci;
- Une fonction pour afficher tous les articles importants;
- Une fonction de likes:

Le système de partage d'articles semble être une fonctionnalité utile pour épargner aux autres la peine de chercher eux-même, cela serait un bon point de départ pour continuer.